## **Google Drive**

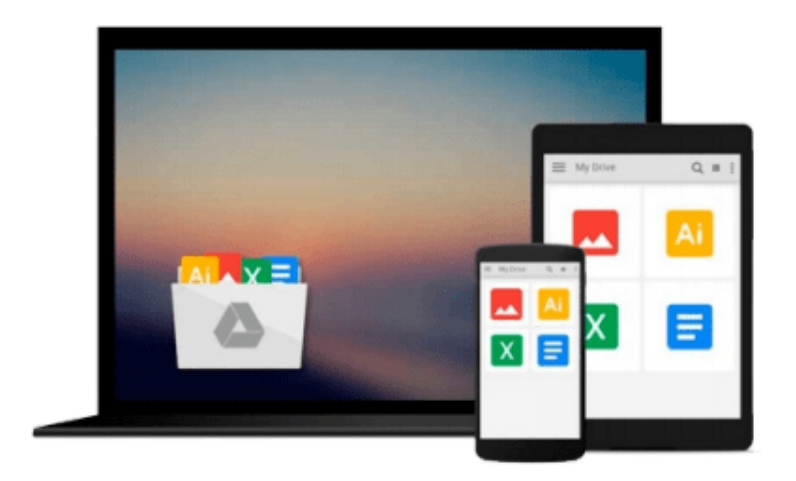

 $\equiv$ 

# **Reporting in TFS**

*Dipti Chhatrapati*

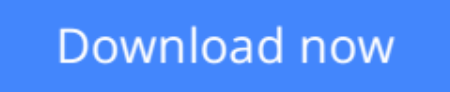

[Click here](http://sapek.club/go/read.php?id=B00VXDKV66) if your download doesn"t start automatically

# **Reporting in TFS**

Dipti Chhatrapati

**Reporting in TFS** Dipti Chhatrapati

**Create and customize reports in Team Foundation Server using Excel and SQL Server Reporting Services**

### **About This Book**

- Build rich and descriptive reports using familiar design tools
- Analyze project data to make better decisions based on accurate reports
- Gain experience through engaging tutorials in a clear and understandable language

### **Who This Book Is For**

This book is intended for developers, testers, architects, and project managers who want to explore and make use of the reporting facilities of Team Foundation Server 2013. Although no previous experience of reporting is required, a basic understanding of the Team Foundation Components and project templates would be a plus.

### **What You Will Learn**

- Get to know about TFS 2013, Reporting Architecture, and Application Lifecycle Management (ALM)
- Generate work item reports
- Explore Excel standard reports (bugs, tracking, and test)
- Create reports based on SQL Server data using Report Designer
- Manage SSRS reports in Report Manager
- Display visual reports as charts and graphs in Team Web Access

### **In Detail**

This book starts with giving the reader a walkthrough of TFS and the reporting architecture, guiding you to master the comprehensive reports that are part of Team Foundation Server.

You will explore the Team Project Scenario with work item queries, flat queries, direct link queries, and tree queries. Moving ahead, you will learn about the Excel reporting generation process and how to create ad hoc queries and reports in Microsoft Excel to help manage a team project. Microsoft Excel allows users to connect to the TFS Data and display results as a PivotTable or PivotChart report. Then the book describes each of the standard report dashboards such as SharePoint Dashboard, Project Dashboard, Progress Dashboard, Quality Dashboard, Test Dashboard, Bugs Dashboard, and Build Dashboard. Finally, you will learn how to use the powerful tools available in SQL Server Reporting Services to create and customize robust reports and also learn how to design and customize a dashboard of reports relevant to you.

**[Download](http://sapek.club/go/read.php?id=B00VXDKV66)** [Reporting in TFS ...pdf](http://sapek.club/go/read.php?id=B00VXDKV66)

**[Read Online](http://sapek.club/go/read.php?id=B00VXDKV66)** [Reporting in TFS ...pdf](http://sapek.club/go/read.php?id=B00VXDKV66)

#### **From reader reviews:**

#### **Arlene Martin:**

The book Reporting in TFS make you feel enjoy for your spare time. You should use to make your capable far more increase. Book can being your best friend when you getting tension or having big problem using your subject. If you can make looking at a book Reporting in TFS being your habit, you can get a lot more advantages, like add your own capable, increase your knowledge about several or all subjects. You can know everything if you like open up and read a reserve Reporting in TFS. Kinds of book are a lot of. It means that, science book or encyclopedia or other people. So , how do you think about this book?

#### **Alejandro Jones:**

As people who live in the modest era should be up-date about what going on or data even knowledge to make all of them keep up with the era that is always change and progress. Some of you maybe will certainly update themselves by looking at books. It is a good choice for yourself but the problems coming to a person is you don't know which one you should start with. This Reporting in TFS is our recommendation to help you keep up with the world. Why, since this book serves what you want and need in this era.

#### **Will Cathcart:**

Nowadays reading books be a little more than want or need but also turn into a life style. This reading behavior give you lot of advantages. The huge benefits you got of course the knowledge the actual information inside the book in which improve your knowledge and information. The knowledge you get based on what kind of publication you read, if you want have more knowledge just go with knowledge books but if you want truly feel happy read one with theme for entertaining such as comic or novel. The particular Reporting in TFS is kind of e-book which is giving the reader capricious experience.

#### **Leonard Bartow:**

A lot of guide has printed but it is unique. You can get it by internet on social media. You can choose the very best book for you, science, amusing, novel, or whatever simply by searching from it. It is referred to as of book Reporting in TFS. You can include your knowledge by it. Without causing the printed book, it can add your knowledge and make you actually happier to read. It is most crucial that, you must aware about reserve. It can bring you from one spot to other place.

### **Download and Read Online Reporting in TFS Dipti Chhatrapati #HP7B2Y90UZC**

### **Read Reporting in TFS by Dipti Chhatrapati for online ebook**

Reporting in TFS by Dipti Chhatrapati Free PDF d0wnl0ad, audio books, books to read, good books to read, cheap books, good books, online books, books online, book reviews epub, read books online, books to read online, online library, greatbooks to read, PDF best books to read, top books to read Reporting in TFS by Dipti Chhatrapati books to read online.

### **Online Reporting in TFS by Dipti Chhatrapati ebook PDF download**

### **Reporting in TFS by Dipti Chhatrapati Doc**

**Reporting in TFS by Dipti Chhatrapati Mobipocket**

**Reporting in TFS by Dipti Chhatrapati EPub**